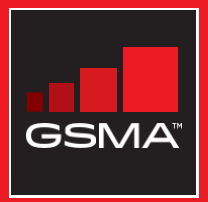

### එකිනෙකා සමග සම්බන්ධ වුණ සමාජයක් මොබයිල් ඉන්ටනෙට් කුසලතා පුහුණු ආධාරක

මූලික මොබයිල් ඉන්ටනෙට් කුසලතා පිළිබඳ<br>ජනතාව පුහුණු කිරීමට මගපෙන්වීමක්

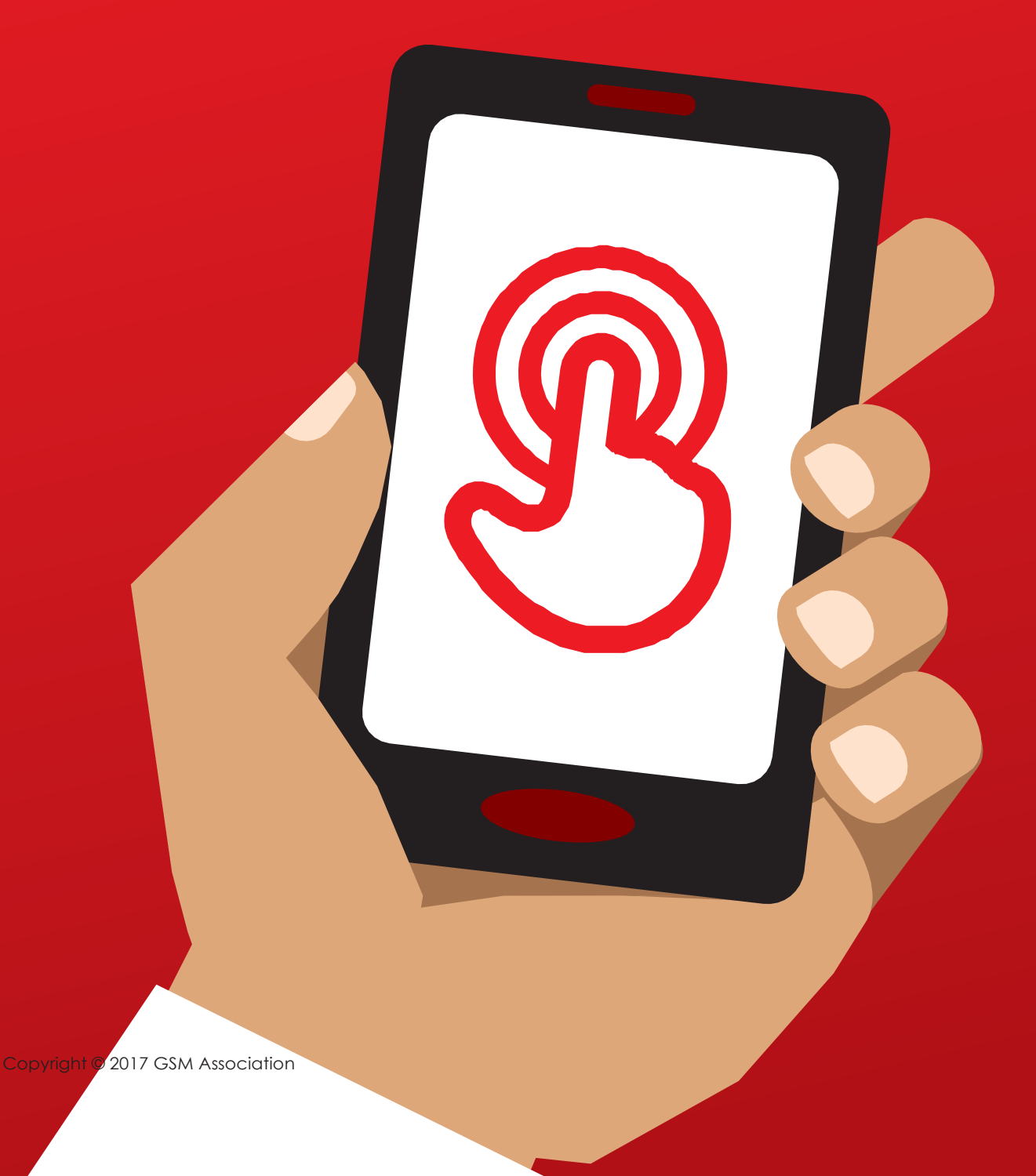

MODULE 6 - FACEBOOK

# <sup>ංං</sup><br>මොඩියුලය<br>ාීබුක් (Facebook)<br>ප්රාය 6 වන මොඩියුලය - GC3ස්බුක් (Facebook)

# Bitesize Training

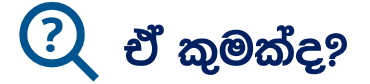

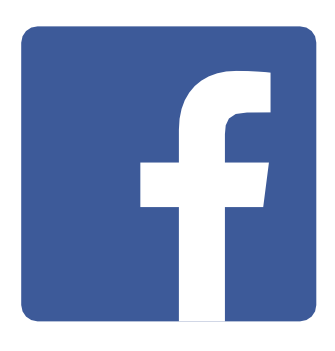

### ෆෝන්-එකෙන් Facebook පෙන්වන්න.

''Facebook මගින්, ඔබට ඔබේ අවට පුජාව සහ ලොව පුරා සිටින අය සමග සම්බන්ධ වීමට අවස්ථාව උදාකරයි. ඔබේ වනපාරික සබඳතා සමග අදහස් හුවමාරු කරගැනීමටත්, පුවෘත්ති දැනගැනීමටත්, පවුලේ අය හා මිතුරන් සමග සබඳතා පවත්වා ගැනීමටත් චයින් ඉඩ සැලසෙන අතර, අවශ¤ නම් ඔබේ ආදරණීය නළුනිළියන්, කීුඩක කීුඩිකාවන් හෝ වෙනත් පුසිද්ධ පුද්ගලයන් පිළිබඳ නිතර දැනුවත් වීමට ඔවුන්ගේ තොරතරු 'ෆලෝ-කිරීමටත්' හැකිය.'

''වදන්, ඡායාරූප සහ වීඩියෝ භාවිතා කරමින්, ඔබට චික පුද්ගලයෙකු, නිශ්චිත පුද්ගල සමූහයක් හෝ ලොව පුරා සිටින ජනතාව සමග තොරතුරු හුවමාරු කරගත හැකිය."

### ඔබට ඕනෑවෙන්නේ බේවාය

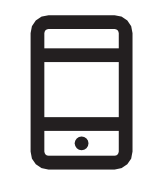

ස්මාර්ට්ෆෝන්-චික

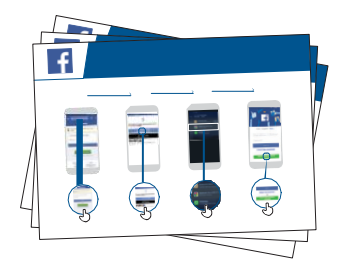

Facebook පෝස්ටර්

### එය යොදාගත හැක්කේ කුමක් සඳහාද?

"ඕනෑම ගමක නගරයක සිටින පවුලේ අය හා මිතුරන් සමග නිරන්තරයෙන්ම සම්බන්ධ වී සිටීමටත්, දෙස් විදෙස් පුවත් කියවීමටත්, ඔබේ පියතම පුසිද්ධ පුද්ගලයන් හෝ කීඩා කණ්ඩායම ගැන අලුත්ම තොරතුරු දැනගැනීමටත් ඔබට මෙය යොදාගත හැකිය."

"ඊට අමතරව, ඔබේ ජායාරූප, වීඩියෝ සහ අදහස් ඔබේ මිතුරෙකු සමග හෝ මිතුරන් පිරිසක් සමග හෝ නැතිනම් හැමදෙනා සමග බෙදාහදා ගැනීමටත් ඔබට මෙය භාවිතා කළහැක."

මෙය පුහුණුවන්නාට **අදාළ කරන්න** : පුහුණුවන්නාගේ පෞද්ගලික ජීවිතයේ දී මෙය පුයෝජනවත් වියහැකි ආකාරය සාකච්ඡා කරන්න. උදාහරණ දෙන්න.

**උදා.**: මිතුරන් සමග ඡායාරූප හුවමාරු කරගන්න. පුවෘත්ති දැනගන්න. වනපාරික කටයුතු සඳහා අලුතෙන් පුද්ගලයන් හඳුනාගන්න.

## එය කියාත්මක වෙන්නේ කෙසේද?

ෆෝන්-එක පුහුණුවන්නා අතට දී, මෙම පියවරවලට යාමට උදුව් කරන්න

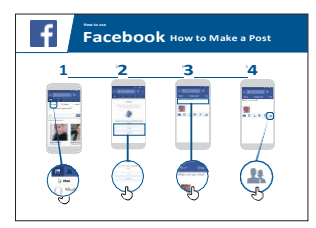

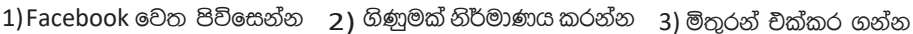

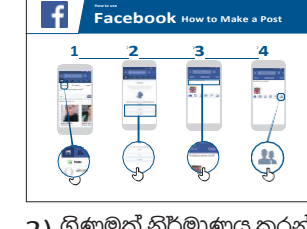

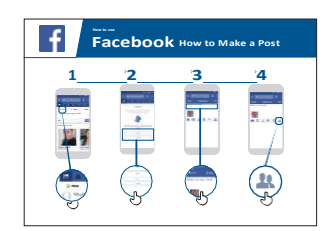

 $\mathbf{f}$ Facebook How to Make a Post

 $4)$  පුසිද්ධ පුද්ගලයන්, කීඩා හෝ පුවත් "Like"කරන්න

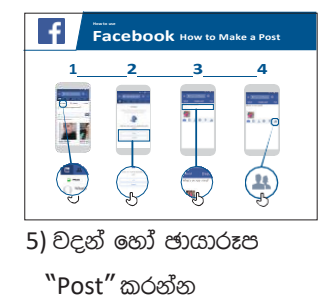

Facebook ඩවුන්ලෝඩ් කරගෙන ලියාපදිංචි වීමට පුහුණුවන්නාට සහාය වෙන්න.

ඔවුන් වැඩියෙන්ම කැමති දේ ගැන ඔවුන්ගෙන් අහන්න - **උදා.**: යමක් ඉගෙනීමට ඕනද, රැකියා අවස්ථා, කුීඩා/ විනෝදාස්වාද හෝ ඔවුන්ගේ වනාපාර කටයුතු ආදිය - ඉන් පසු ඔබේ සීමිත කාලය ඔවුන්ට වඩා වැදගත් යැයි කියන දේට අවධානය යොමුකරන්න.

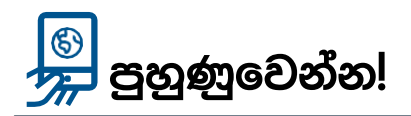

**"**Facebook භාවිතා කරන ආකාරය දැන් ඔබ දන්නවා, ඔබට චිය භාවිතා කිරීමට අවශ¤ කුමකටද?"

**පුහුණුකරුවා** :පුහුණුවන්නාට ඉහත කී පෝස්ටරයක් බලා තේරුම් ගැනීමට උපකාර කරන්න.

පැහැදිලි කරන්න :"Facebook වෙත ඔබ දමන තොරතුරු බැලීමට හැක්කේ කාටදැයි යන්න ඔබට තීරණය කළහැකිය.

Facebook භාවිතා කරන සැමට හෝ ඔබ තීරණය කරන මිතුරන් පිරිසකට පමණක් වන සේ ඔබට ඔබේ තොරතුරු (post) චයට දැමිය හැකිය.."

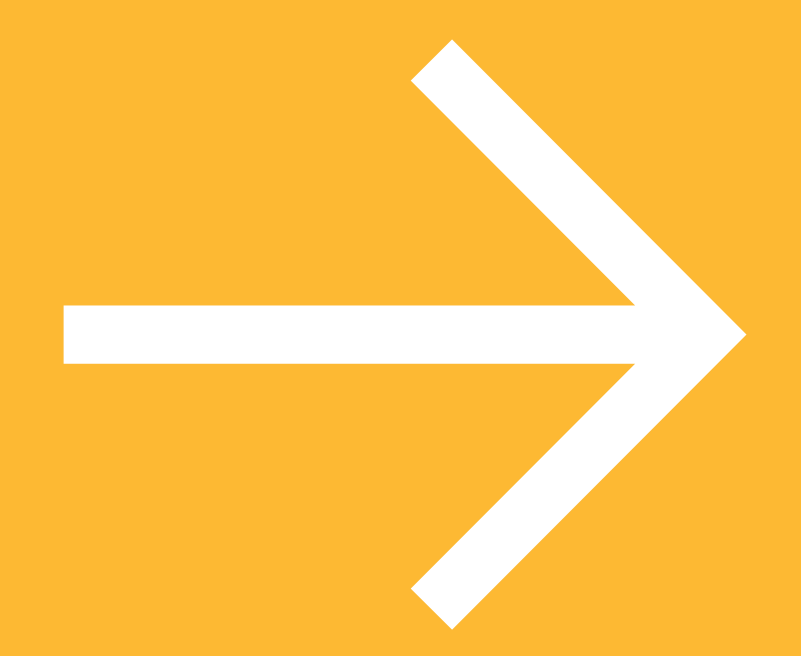

පෝස්ටර්, කටවුටි සහ තොරතුරු පතිකා

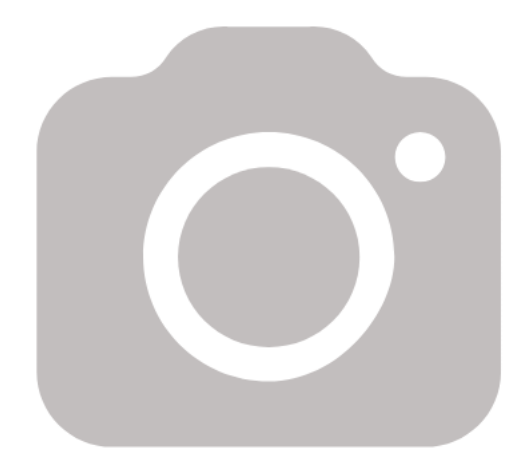

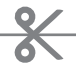

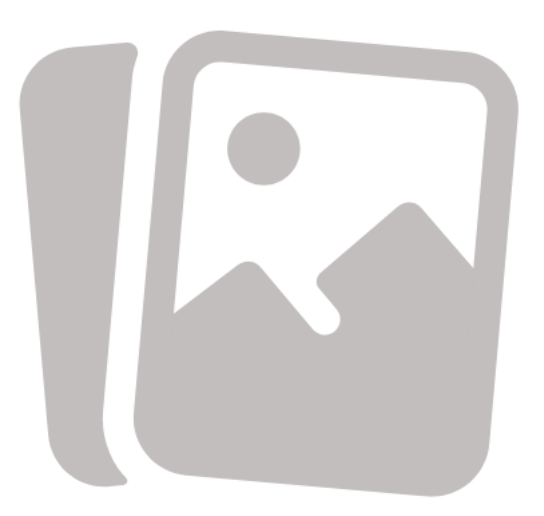

 $\frac{2}{\sqrt{2}}$ 

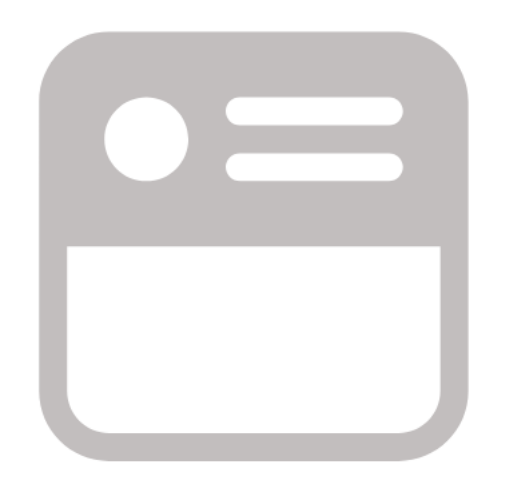

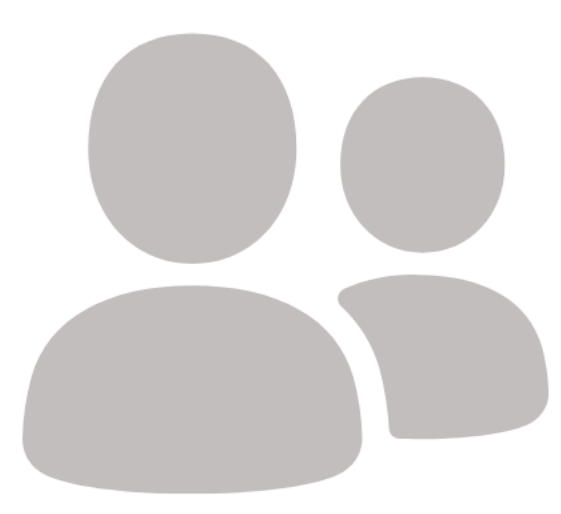

Icon Cutouts - Facebook

 $\frac{2}{\sqrt{2}}$ 

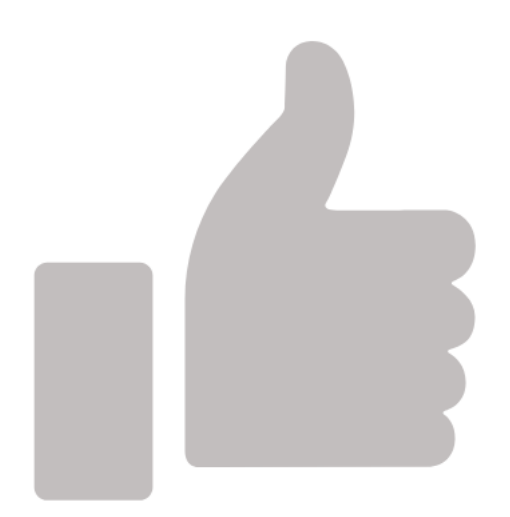

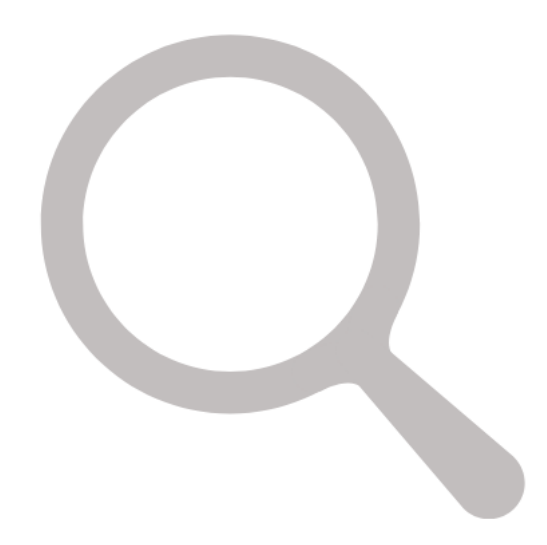

ස්මාර්ට්ෆෝන් එකකට Facebook ඇප්-එක ඩවුන්ලෝඩ්<br>පිටු ලුලු <mark>ටි ලා ලා ර</mark>කරන ආකාරය හෝ ඉන්ටනෙට් මගින් පිවිසීම

# -<br>භාවිතා කරන්නේ කෙසේද?

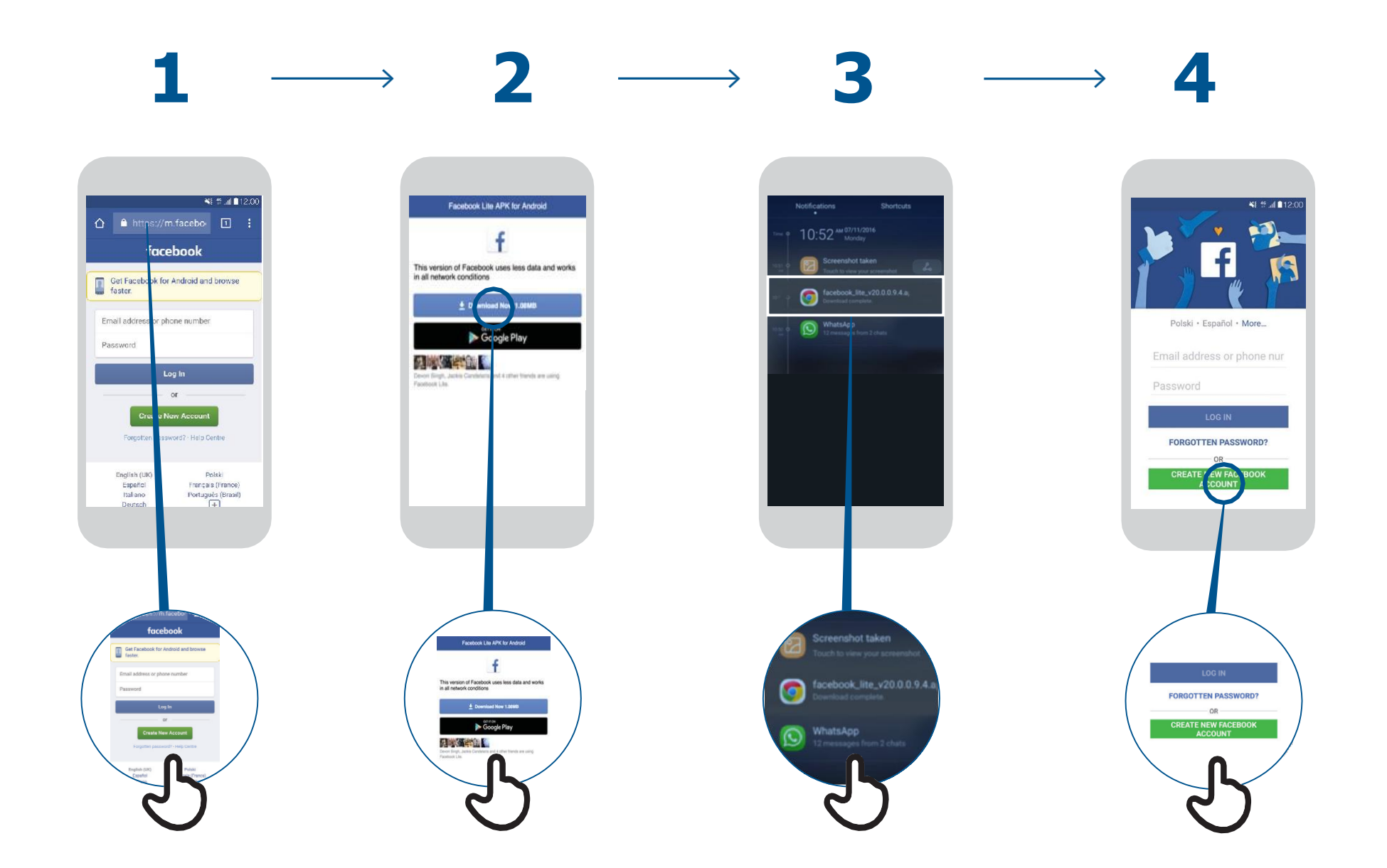

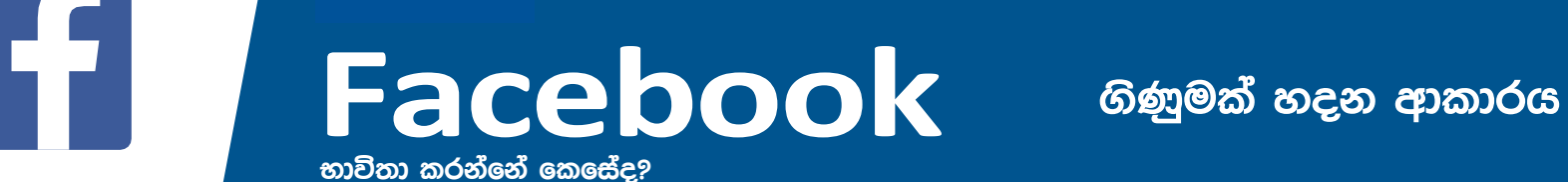

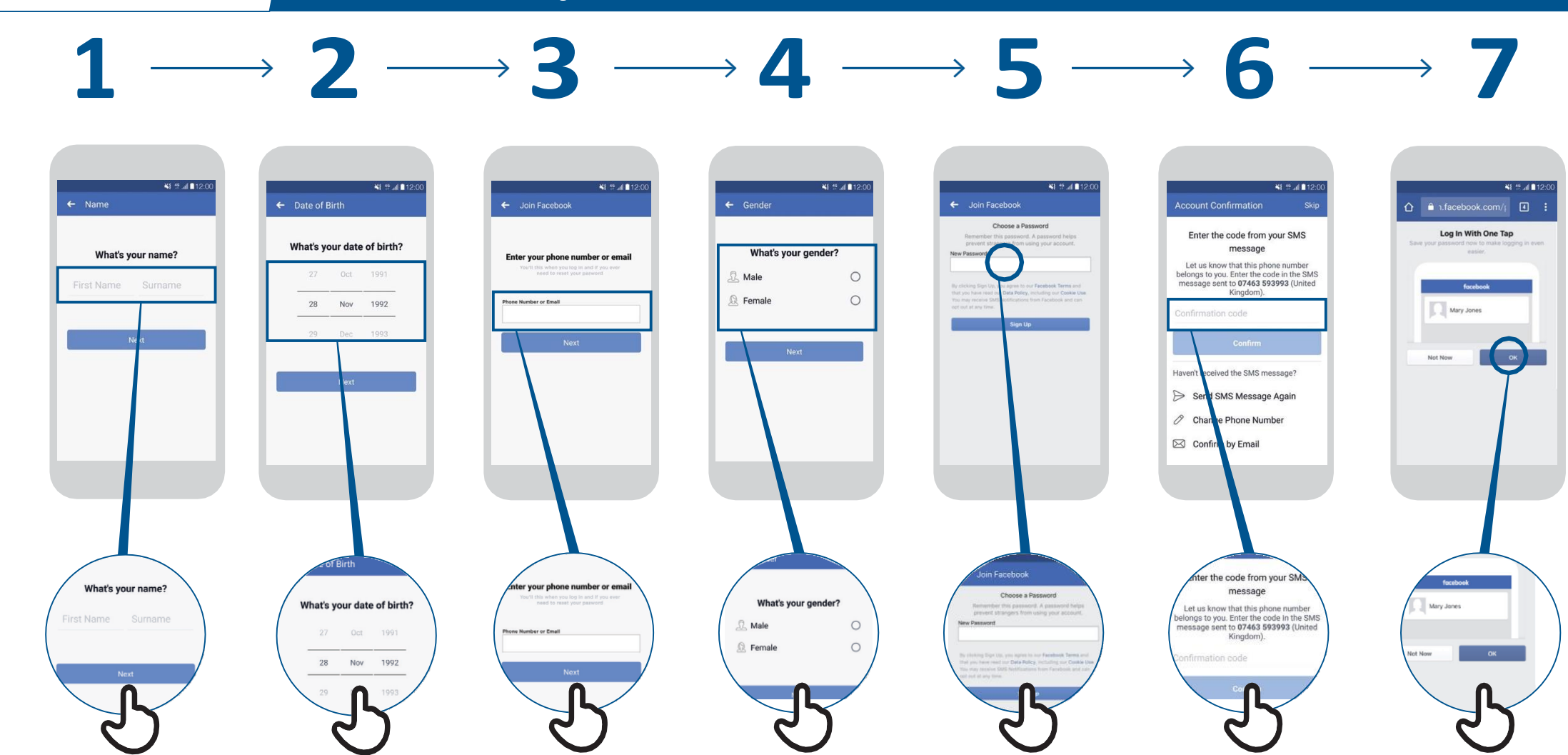

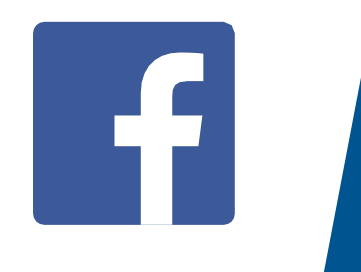

# භාවිතා කරන්නේ කෙසේද?

3

¥E 15 at 112:0  $\mathbf{u}$  o  $\alpha$  $\mathbf{R}$  $\boxed{\text{at}}$  $\alpha$  $2.$ Requests Contacts ggestion **Friend Reg** People you n y knov ra Nahodha Pemou **CONTRACTOR**  $\Box$   $\angle$   $\Box$ 

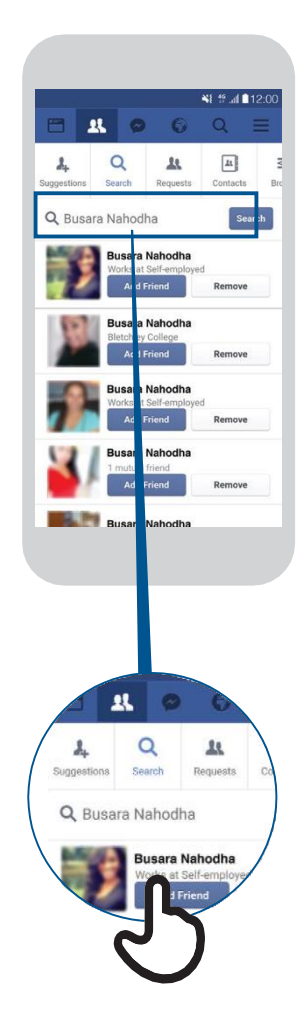

2

 $\rightarrow$ 

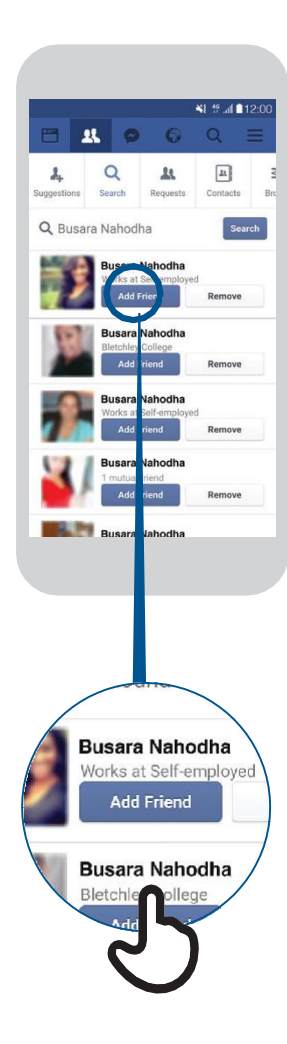

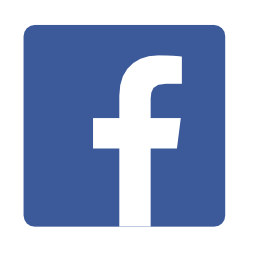

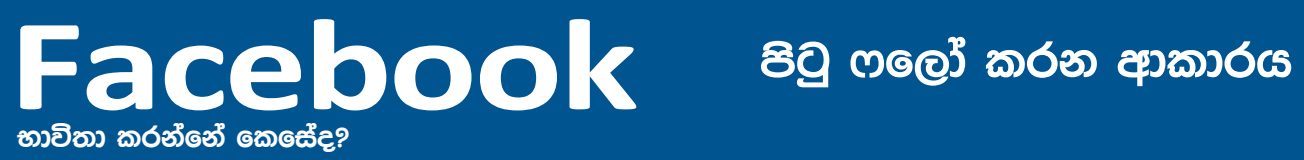

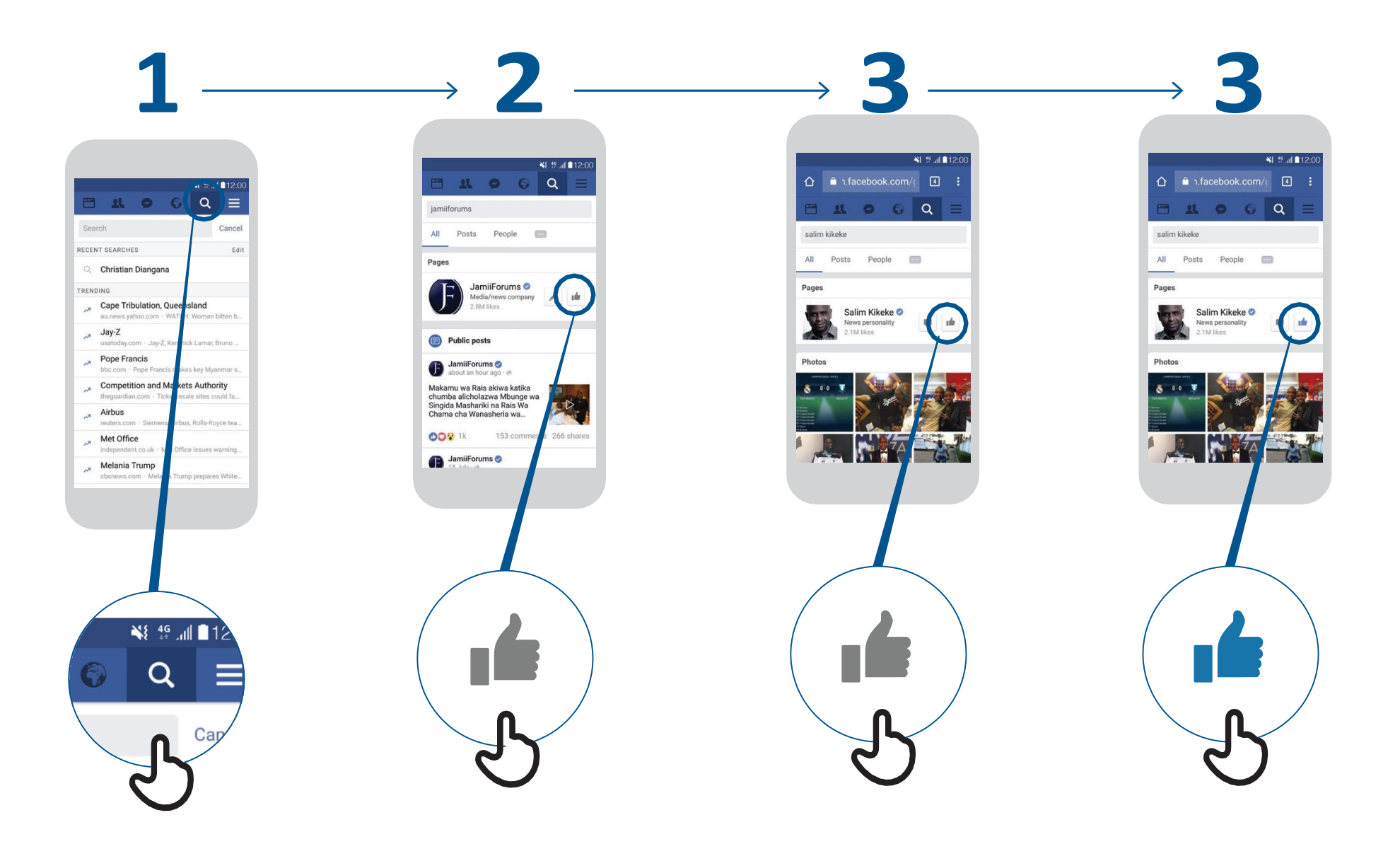

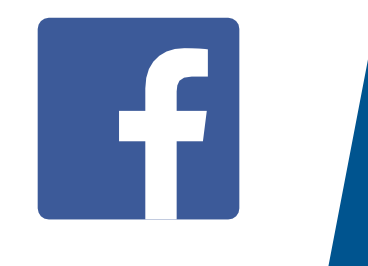

Facebook Post-එකක් දමන ආකාරය

භාවිතා කරන්නේ කෙසේද?

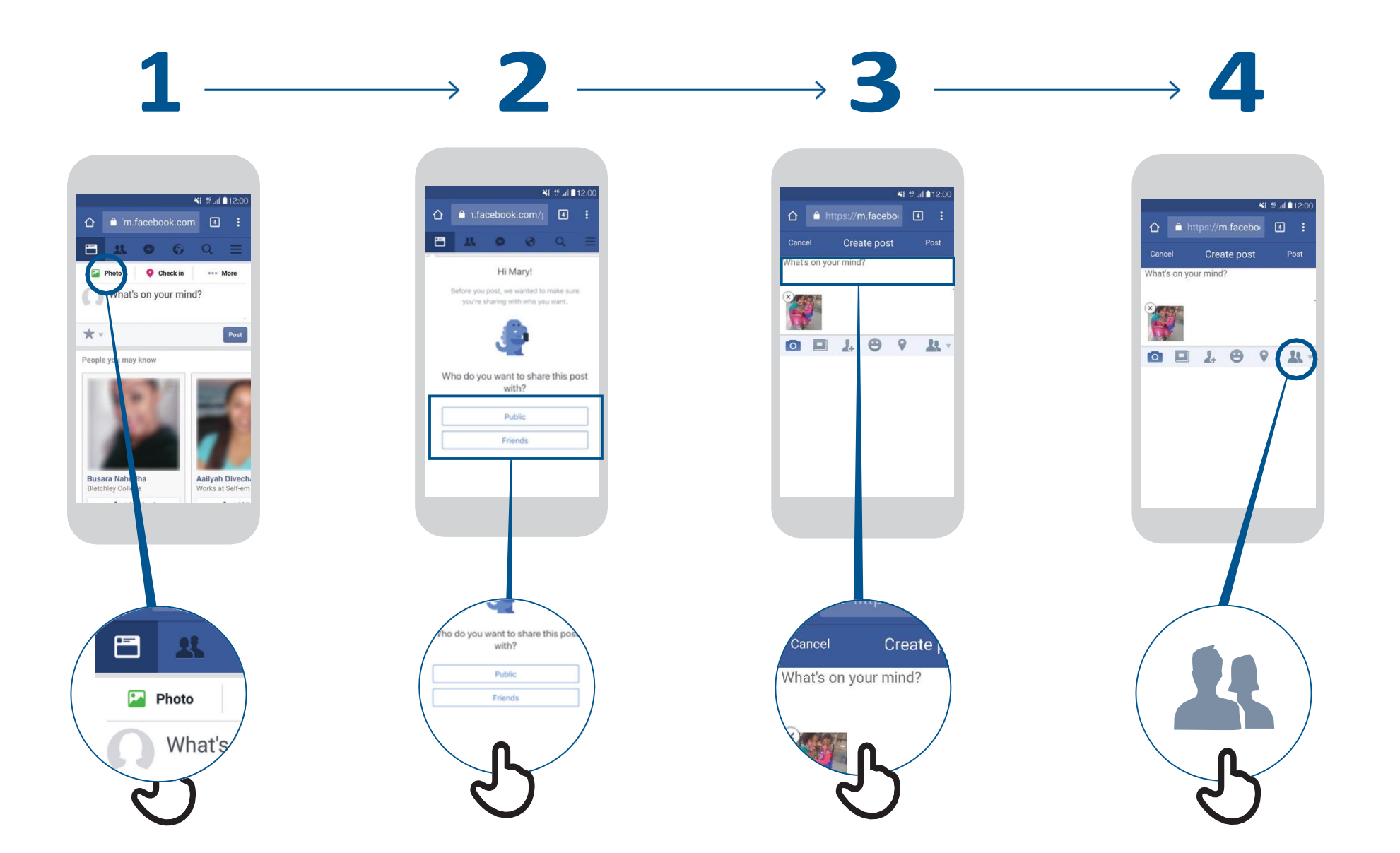

\* \* \* \* \*

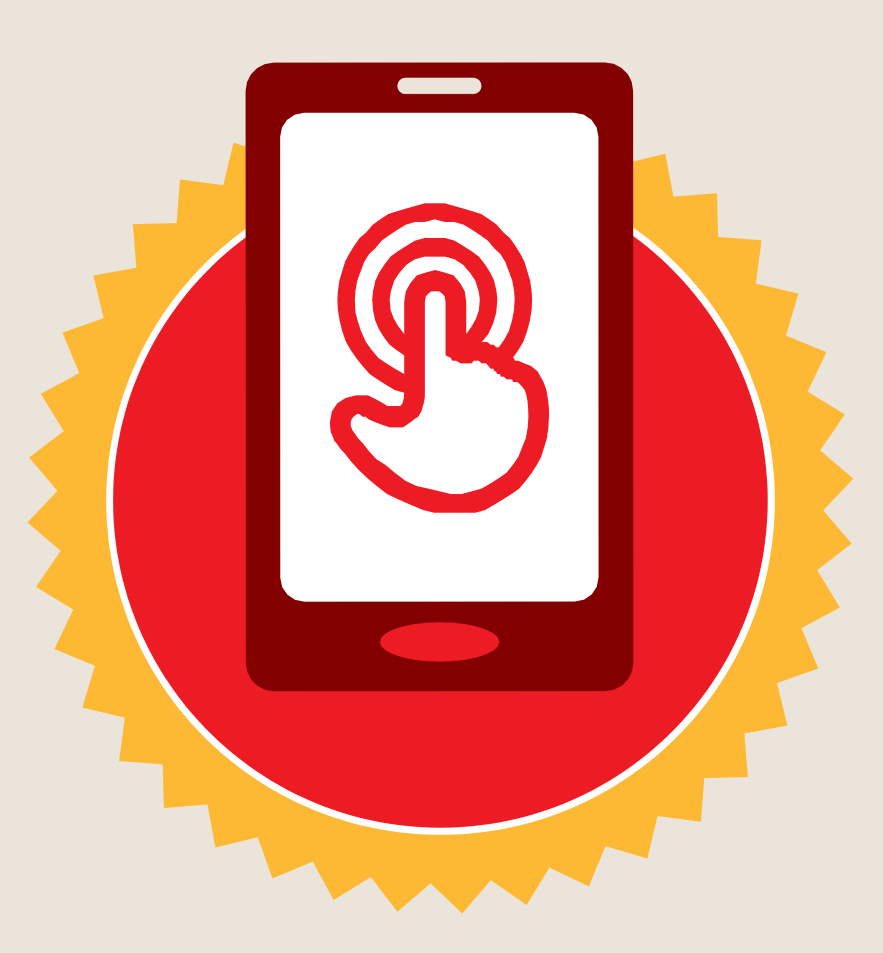

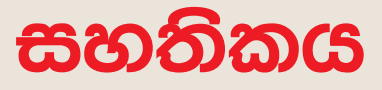

මූලික මොබයිල් ඉන්ටනෙට් කුසලතා පුහුණුව

සම්පූර්ණ කරන ලදී

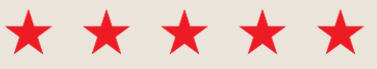

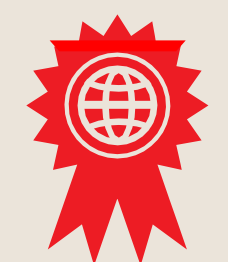

දිනය

අත්සන් කරන ලදී

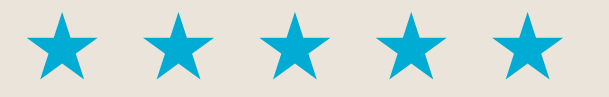

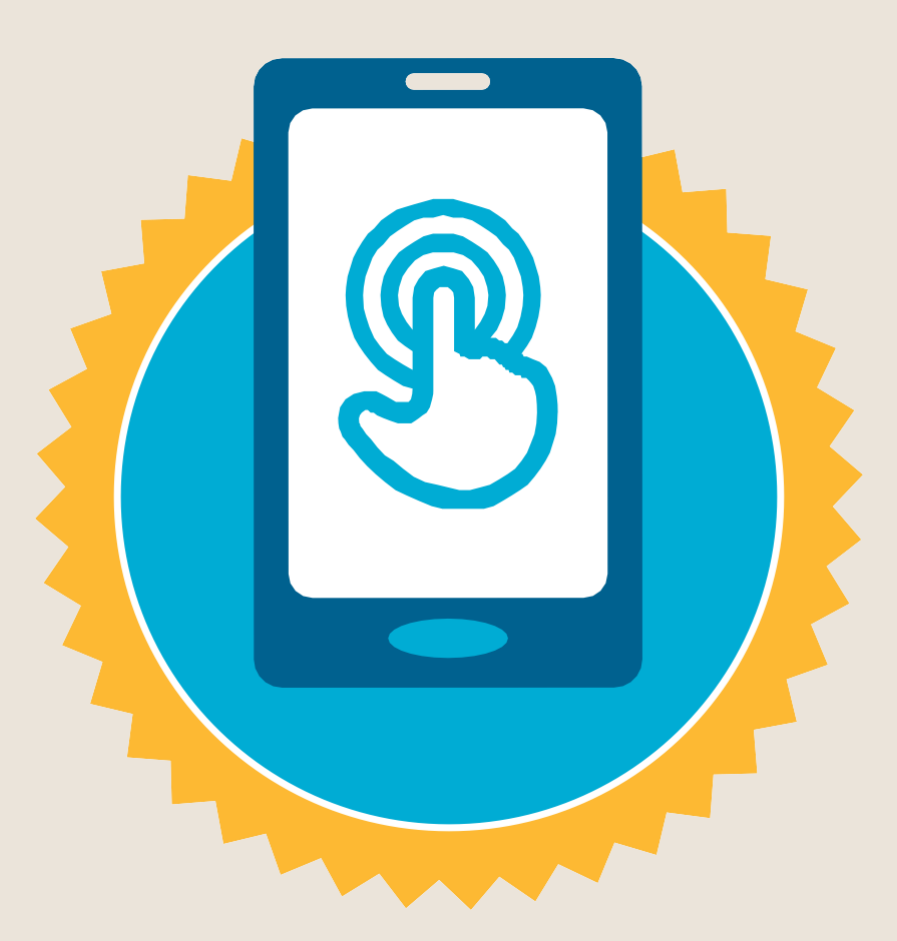

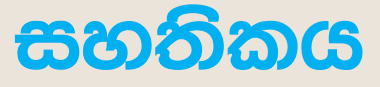

### මූලික මොබයිල් ඉන්ටනෙට් කුසලතා පුහුණුව

සම්පූර්ණ කරන ලදී

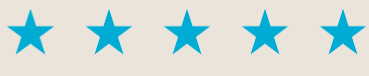

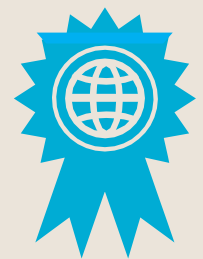

අත්සන් කරන ලදී

දිනය